## 1 @ 0 1 > B : 0 8 A E > 4 O I!  $>3>2>$  @ 0 A D87. ;8F

251 48709=5@5 ELMA4 (2 ELMA3 >1KG=>< 48709=5@5) @50;87C5<  $>$ ? @ 545; O 5 < = C 6 = C N B  $>$  G : C @ 0 A H 8 @ 5  $\text{S@0d}$  a=b0l e ® N8  $\text{M5O@1}$  t C ontract Ind

## [50;870F8O:](https://kb.randmgroup.ru/uploads/images/gallery/2021-09/KLNmjzSgKCUtc9SL-image-1630994410780.png)

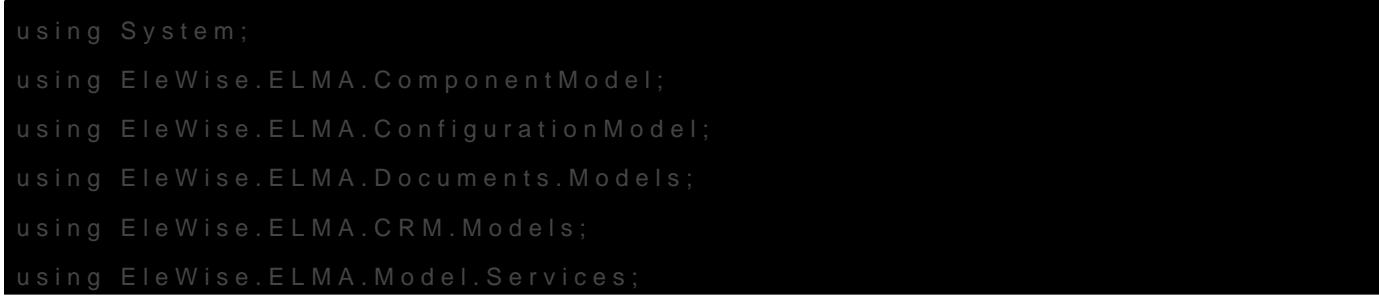

```
using EleWise.ELMA.Services;
using ITino.ELMA.Documents.Diadoc.Components;
using ITino.ELMA.Documents.Diadoc.Exceptions;
using ITino.ELMA.Documents.Diadoc.Managers;
using ITino.ELMA.Documents.Diadoc.Models;
using ITino.ELMA.Documents.Diadoc.Services;
namespace HMS.Configuration
{
	/// <inheritdoc />
	[Component]
   public class SendableRNMOutContractInd : SendableDiadocDocument
   {
     /// <inheritdoc />
     public override bool Enabled
      {
     	// Точка расширения включена и обрабатывается
        get { return true; }
     }
     /// <inheritdoc />
     public override DiadocDocumentType DocumentType
      {
     	// Какой тип документа Диадока обрабатываем
        get { return DiadocDocumentType.Contract; }
     }
     /// <inheritdoc />
     public override Guid TypeUid
      {
     	// К какому типу документа в ELMA привязываем
        get { return InterfaceActivator.UID<RNMOutContractInd>(); }
      }
     public override IContractor GetSender(IDocument doc)
      {
     	// Получить отправителя документа
    \sqrt{v} contract = doc as RNMOutContractInd;
\pireturn contract != null ? contract.Contractor : null;
     }
```

```
\Box
```

```
 /// <inheritdoc />
```
public override EODiadocCanSendStatus CanSendDocument(IDocument doc)

```
 {
```
 // Проверить, можно ли отправить документ в Диадок

 $if (doc == null)$ 

return EODiadocCanSendStatus.DocIsNull;

var service = Locator.GetServiceNotNull<IDiadocService>();

var contract = doc as RNMOutContractInd:

if (contract != null)

return service.CanSendDocument(contract.Contractor, contract.Executor);

return base.CanSendDocument(doc);

}

```
 /// <inheritdoc />
```
public override ICODiadocDocument Send(IDocument doc, Guid? departmentId, Guid? userId, string  $comment = null)$ 

## {

 // Отправить документв Диадок на подписание нами

var contract = doc as RNMOutContractInd:

if (contract  $==$  null)

throw new DiadocException("Договор не может быть null");

var edata = DiadocDocumentManager.Instance.CheckContractors(contract.Contractor,

contract.Executor, null, null);

 var result = edata.Service.SendContract(edata.FormBoxId, edata.ToBoxId, doc, contract.Number, contract.ContractDate.Value, "ГПХ/Физ.лицо/Самозанятый", null, departmentId, userId, comment);

return DiadocDocumentManager.Instance.SendDocHistory(result, doc, contract.Contractor,

contract.Executor, contract.Number, contract.ContractDate);

 } }

}

Атрибут [Component] обязателен.

## Версия #3

Вербовик Максим Арнольдович создал 7 сентября 2021 08:58:09 Вербовик Максим Арнольдович обновил 4 ноября 2021 09:06:17